## **Lesson 4.4 ~ Histograms**

**The histogram shows the amount of customers' cell phone bills. Use the graph to answer the questions.**

- **1.** How many people were included in this survey?
- **2.** What is the interval width?
- **3.** How many people's cell phone bills were between \$32 and \$48?
- **4.** If a person's cell phone bill came to \$36, which interval should they be tallied in?

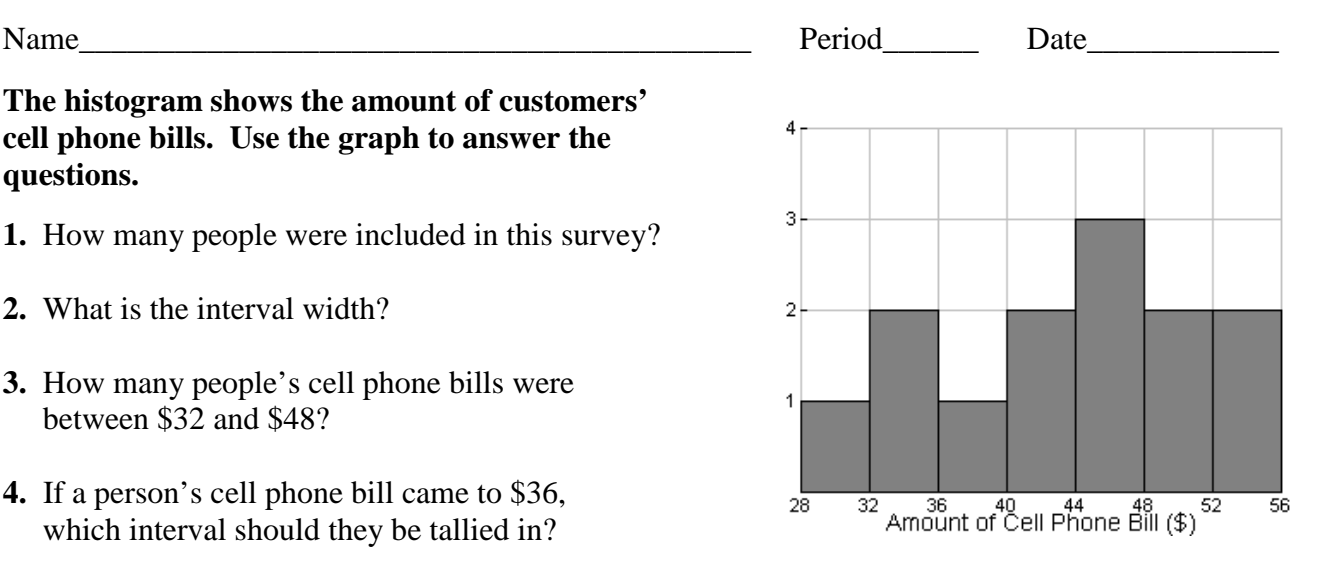

## **Naomi asked several classmates how much cash they had in their pocket. She recorded the data below.**

## **\$1.50, \$5, \$9, \$2, \$0, \$22, \$4.75, \$11.50, \$4, \$3, \$7.50, \$5, \$0.75, \$2.25, \$8**

**5.** Use the data to complete the frequency table. **Amount (\$)**  $\begin{array}{|c|c|c|c|c|c|c|c|} \hline 0-5 & 5-10 & 10-15 & 15-20 & 20-25 \hline \end{array}$ **Tally**

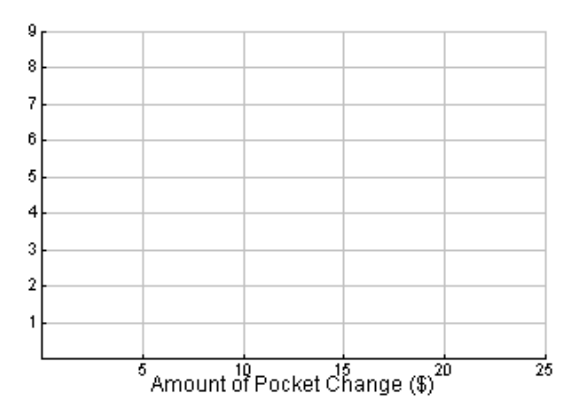

- **6.** Use the frequency table to complete the histogram at left.
- **7.** One of your intervals should be "empty". What does it mean when there is an empty interval?

**Patty sells real estate. The sale prices of the last 18 homes she sold are listed below.**

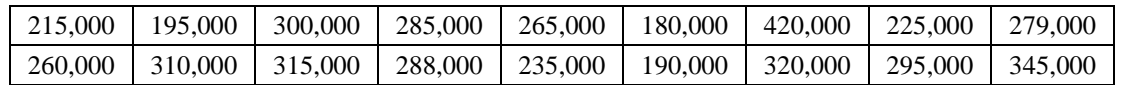

- **8.** Find the minimum and maximum values in the data set. What would be a reasonable interval width to use for this data set?
- **9.** Use your interval width in **#8** to create a frequency table for the data set.
- **10.** Use your frequency table in **#9** to create a histogram of the data set. Be sure to label both axes.